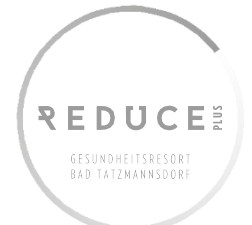

## PRESSEMITTTEILUNG Künstler Alfred Postmann in der Galerie KunstReich

23.10.2021

# KÜNSTLER ALFRED POSTMANN IN DER GALERIE KUNSTREICH

Seit dem 23. Oktober sind Werke des Künstlers Alfred Postmann aus Burg in der Galerie KunstReich im REDUCE Hotel Vital \*\*\*\*S zu bewundern. Alfred Postmann hat eine vielfältige Phantasie, eine reiche Gefühls- und innere Erlebniswelt, die er bildnerisch umsetzt. Überlagerungen, Verschmelzungen mit verschiedenen Materialien, die den Betrachter in seine inneren Welten hineinführen sollen, unterstützt durch eine ganz eigene Farbigkeit häuft er mit dieser Phantasie an. So entstehen Bilder von großer Intensität.

# AUSSTELLUNGSINFO

Werke von Künstler Alfred Postmann in der Galerie KunstReich im REDUCE Hotel Vital \*\*\*\*S Bad Tatzmannsdorf von 23.10.2021 bis 15.12.2021

Zugang über die Rezeption im REDUCE Hotel Vital \*\*\*\*S - Es gelten die Covid-Zutrittsregeln im Sinne der aktuell gültigen Verordnung der Bundesregierung. Nachweise sind entsprechend an der Rezeption vorzuweisen.

## **PRESSEKONTAKT**

REDUCE Gesundheitsresort Bad Tatzmannsdorf Alexandra Klucsarits **Teamleiterin Marketing** 

## **REDUCE**

#### HOTEL THERMAL \*\*\*\*\* | HOTEL VI TAL \*\*\*\* \* | KURHOTELS

Tel.: +43 3353 8200, Hotel Thermal DW: 50, Hotel Vital DW: 60, Kurhotels DW: 40, Kurbad Tatzmannsdorf GmbH, Am Kurplatz 2, 7431 Bad Tatzmannsdorf, ATU 15674205, FN119413H, Firmengericht Eisenstadt, Sitz: Bad Tatzmannsdorf, Volksbank Wien AG, IBAN AT27 4300 0400 3521 0109, BIC VBOEATWW

WWW. REDUCE. AT

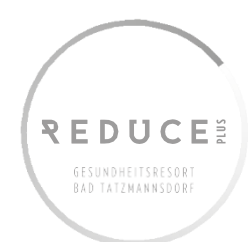

**FOTOS** 

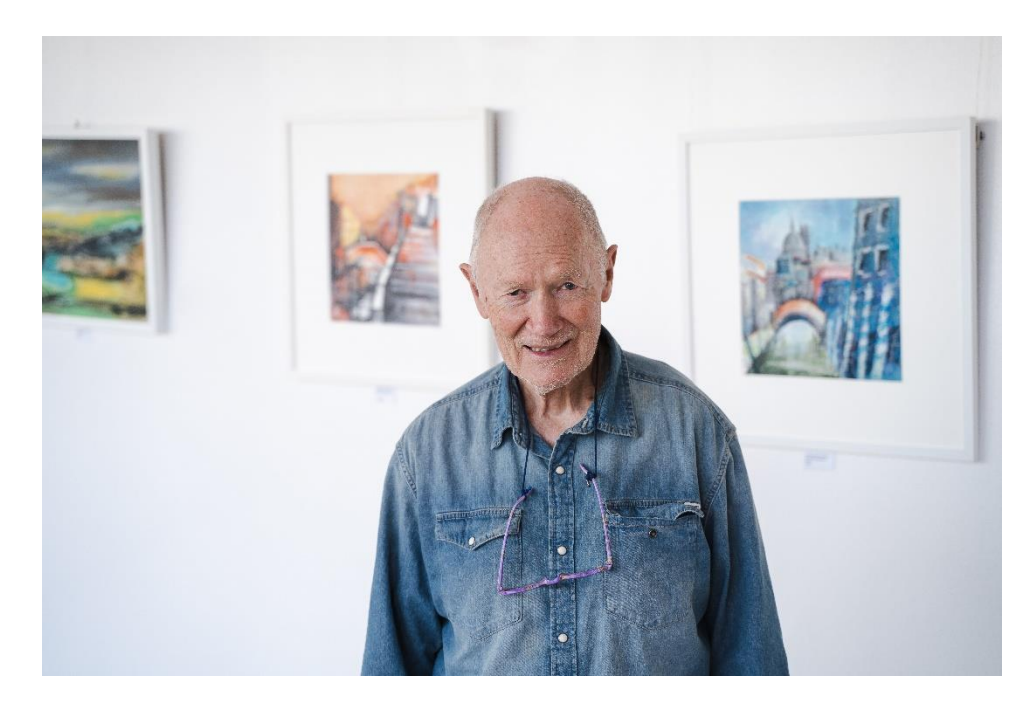

© REDUCE Gesundheitsresort Bad Tatzmannsdorf